## **Многофайловые Си-программы**

*Лекция №3 Часть 2*

## Структура Си-программы

#### **Программа на Си состоит из одного или нескольких файлов (текстовых). Содержание файлов программы:**

- описания функций, одна из которых обязательно **main**;
- прототипы (шаблоны) функций;
- директивы препроцессора;
- описания глобальных переменных, констант, типов (т. е. описания глобальных имен, отличных от функций).

## Структура Си-программы

*Язык "C" разрабатывался со стремлением сделать функции эффективными и удобными для использования; "C" программы обычно состоят из большого числа маленьких функций, а не из нескольких больших. Программа может размещаться в одном или нескольких исходных файлах любым удобным образом; исходные файлы могут компилироваться отдельно и загружаться вместе наряду со скомпилированными*  ранее функциями из библиотек. Мы здесь не будем вдаваться в *детали этого процесса, поскольку они зависят от используемой системы.*

*K&R* 

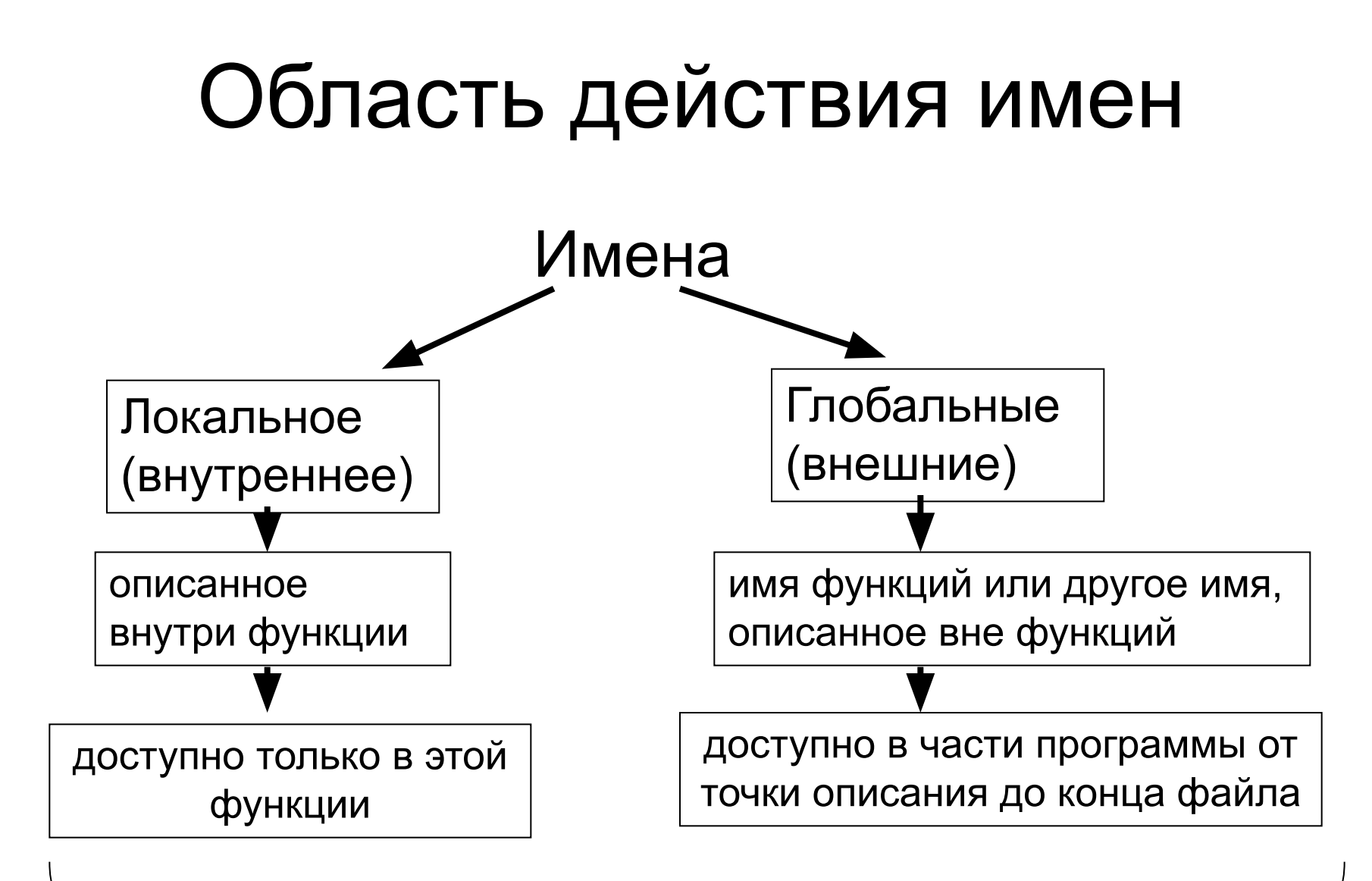

Область действия имени - часть программы, в которой это имя может быть использовано

## Глобальные (внешние) имена

- **1. Имена функций.** Эти имена видимы из всех файлов программы. Однако шаблон функции действует только в пределе одного файла. Поэтому приходится помещать *в каждый файл* программы прототипы используемых в этом файле функций. Удобно это делать с помощью директивы **include** препроцессора.
- **2. Имена переменных, констант, типов, объявленные вне функций.** Если требуется воспользоваться таким глобальным именем вне области его действия (в области от начала файла до объявления имени или в другом файле), то нужно повторить объявление имени, предварив его описателем **extern**. Объявление **extern** не предусматривает распределение памяти; оно лишь делает нужное имя доступным.
- **3. Обратите внимание:**
	- 1. В инструкции **extern** невозможна инициализация.
	- 2. Компилятор Си по описаниям глобальных переменных не только дает им место в памяти, но и обнуляет их. Локальные переменные при описании не обнуляются; их значения считаются неопределенными (если, конечно, они не заданы инициализацией, вводом или присваиванием).
	- 3. Инструкции **extern** удобно вставлять с помощью **include**.

# Пример: область действия имен

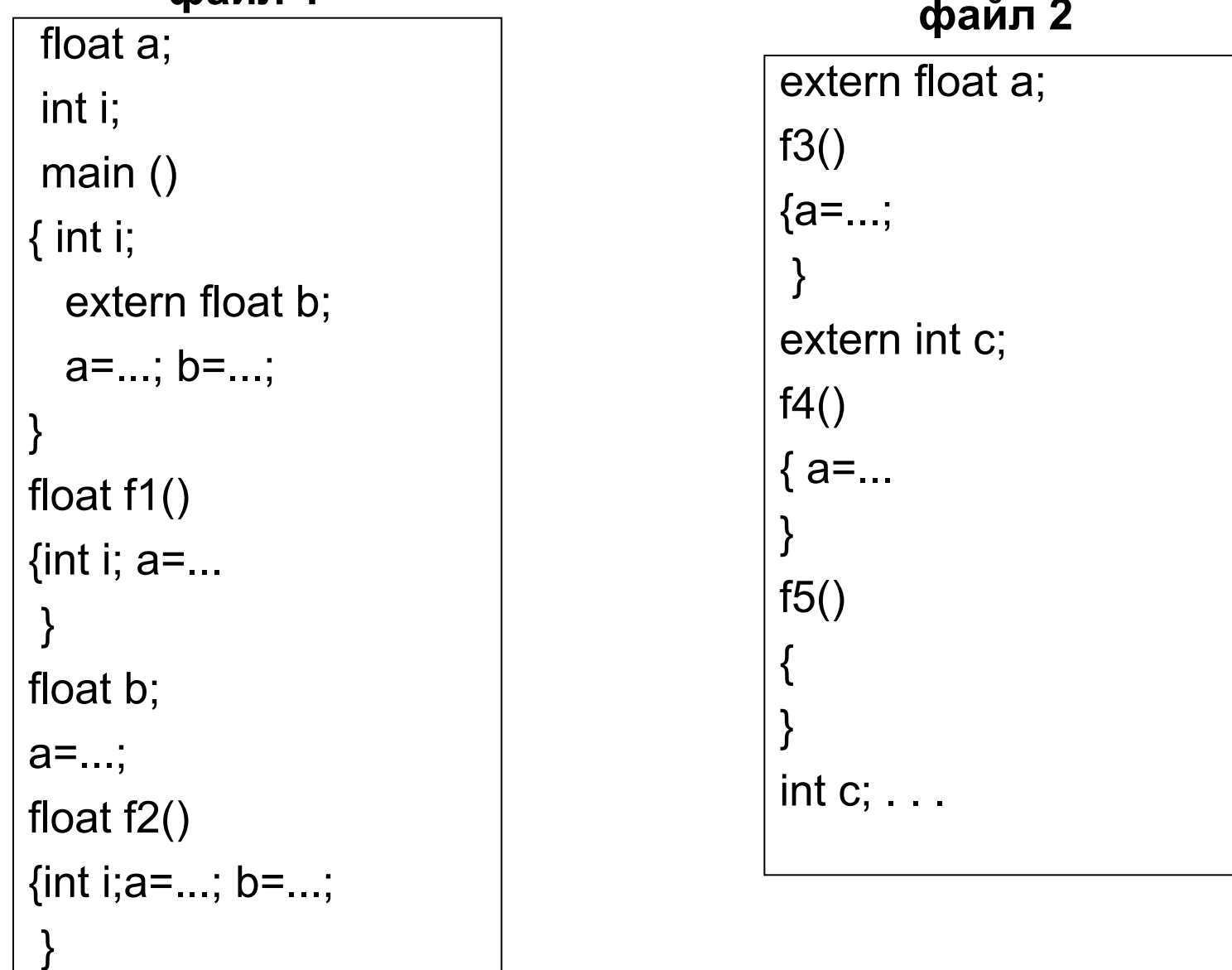

#### Пояснения к примеру

Глобальная переменная **а** может использоваться во всех функциях файла 1, т. к. она описана в самом начале файла 1; она также доступна всем функциям файла 2, потому что объявление *extern float a* стоит в начале файла 2.

Глобальная переменная **i** файла 1 недоступна ни одной функции этого файла, так как каждая функция имеет локальную переменную **i**. Описание *int i* приводит к выделению ячейки памяти под переменную i каждый раз при входе в блок {...},где стоит это описание; при выходе из блока эта ячейка освобождается. Локальные **i** доступны только в блоке своей функции, а глобальная **i** - во всем файле 1, за исключением этих функций.

Глобальная переменная **b** файла 1 может использоваться в функции f2, т. к. объявлена до описания f2. В функциях, описанных выше объявления **b**, эта переменная недоступна. Объявление *extern float b* в блоке функции **main**, позволяет этой функции использовать **b**; тем не менее, для f1 переменная **b** остается недоступной.

В файле 2 вместо двух объявлений *int c* и *extern int c* можно было бы оставить только *int c*, поместив его на место *extern int c*.

### Рекомендации по использованию локальных и глобальных переменных

- 1. По возможности описания глобальных переменных, в том числе и *extern*, следует ставить в начало файла.
- 2. Не стоит делать глобальными промежуточные переменные (например, **i** в программе, приведенной ниже), потому что:
	- 1) это делает подпрограмму менее универсальной, так как приводит к появлению непонятного пользователю "стыка" промежуточной глобальной переменной;
	- 2) приводит к неэкономному расходованию памяти, так как глобальные переменные занимают память в течение всего времени работы программы.

### **Время жизни (существования) имени переменной или константы**

**Время жизни** – время, в течение которого под данное распределена память.

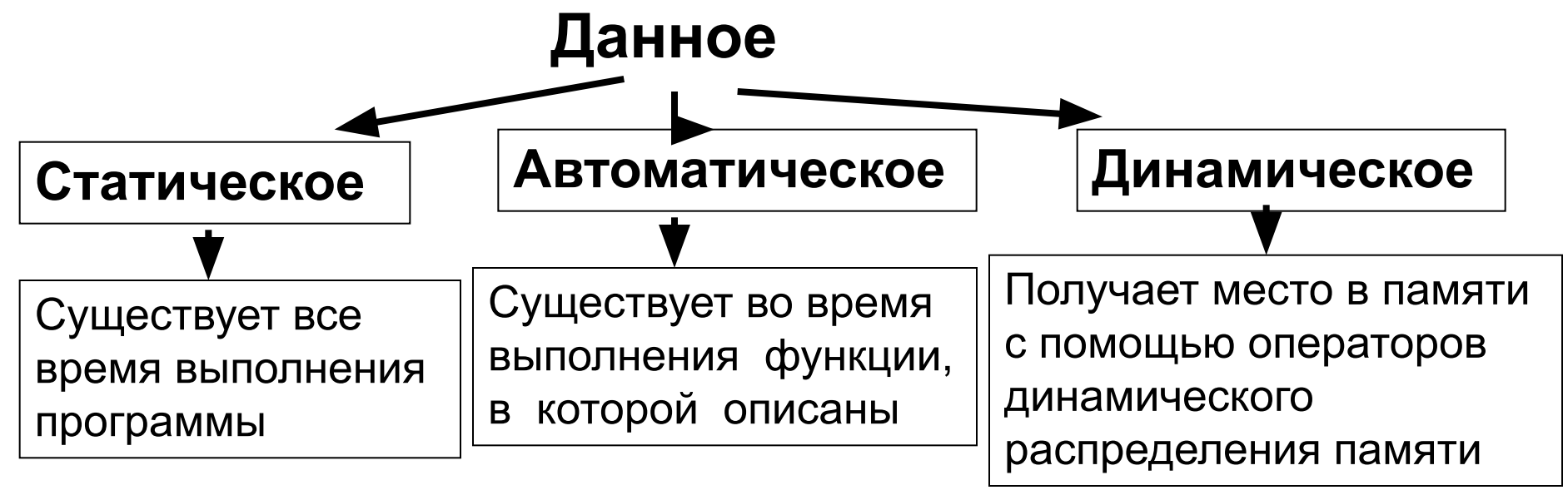

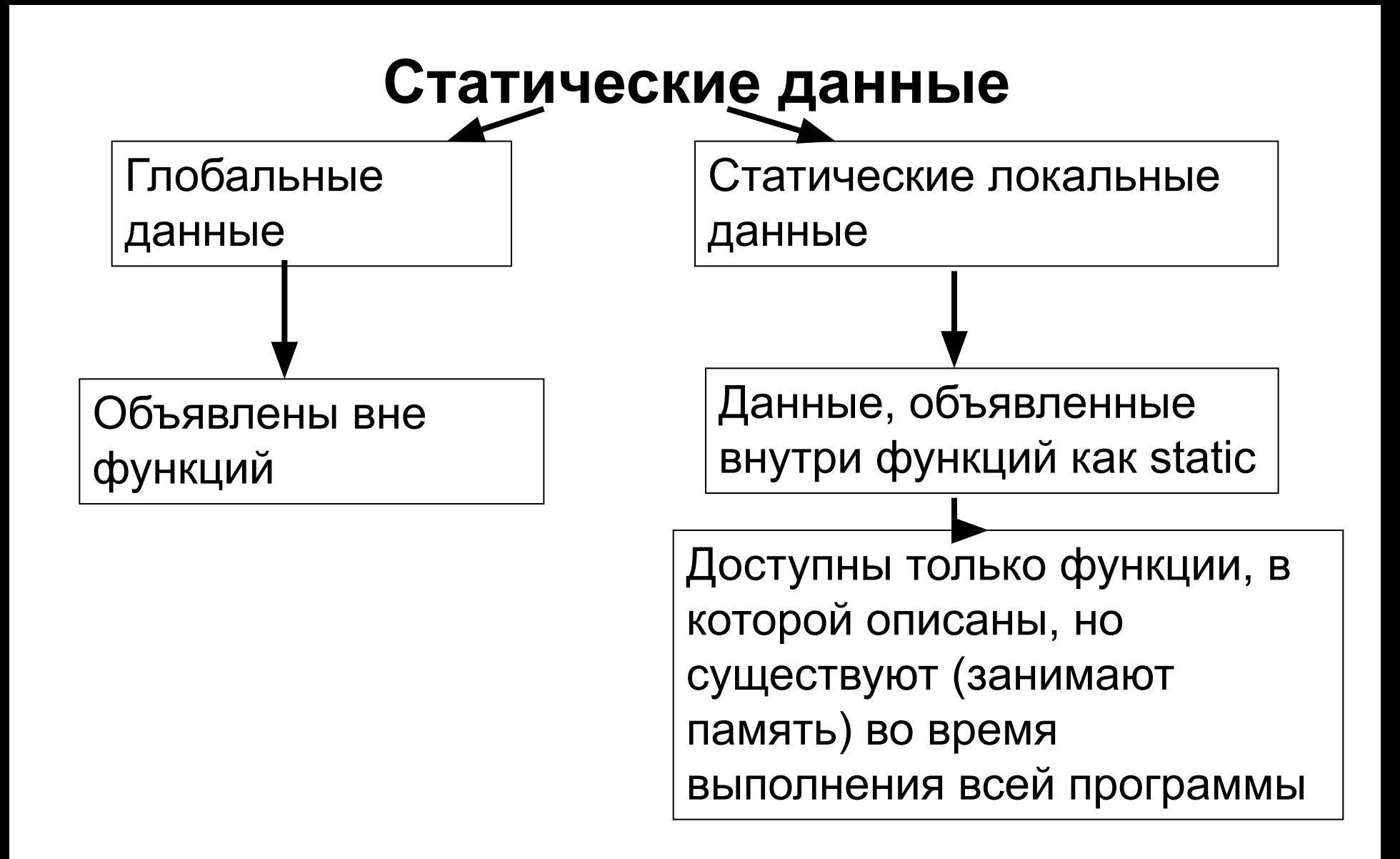

Статические данные распределены в специальном статическом сегменте памяти программы

#### **Автоматические данные**

- Это, прежде всего, локальные данные функции, не объявленные как **static**.
- Под локальные данные, не объявленные как **static**, память распределяется в **стеке функций**.
- К автоматическим данным также относятся переменные типа **register**, которые хранятся во внутренних регистрах процессора. В нашем курсе эти переменные не рассматриваются.
- Память под автоматические данные распределяется при вызове функции и освобождается при завершении ее работы (передаче управления функции, вызвавшей данную) – они существуют пока работает функция.

#### **Применение статических локальных данных**

**Статические локальные переменные часто используются программами управления ресурсами - например, для подсчета числа обращений к программе.** 

```
Пример использования локальной статической переменной:
f(); /*шаблон*/
main()
{...f();f();...;f();/*переменная i будет накапливать число обращений*/
            /* к f*/
f(){static int i=0;
/*инициализация работает один раз при первом входе в блок */
 ... i=i+1;
}
```
#### **Возможное расположение данных в памяти**

- Статический сегмент программы
- Стек функций
- Динамическая память
- Регистры процессора

#### **Класс памяти**

**Класс памяти** характеризует область действия, время жизни и расположение в памяти переменных.

Существуют следующие **описатели класса памяти: auto** - для переменных, действующих в пределах блока; обычно принимается по умолчанию. **register** - тоже, что и auto, но для регистров процессора. **static** - для описания статических переменных (имеет смысл для локальных переменных). **extern** - делает доступными глобальные переменные, расширяя их область действия.

### **Характеристики классов памяти**

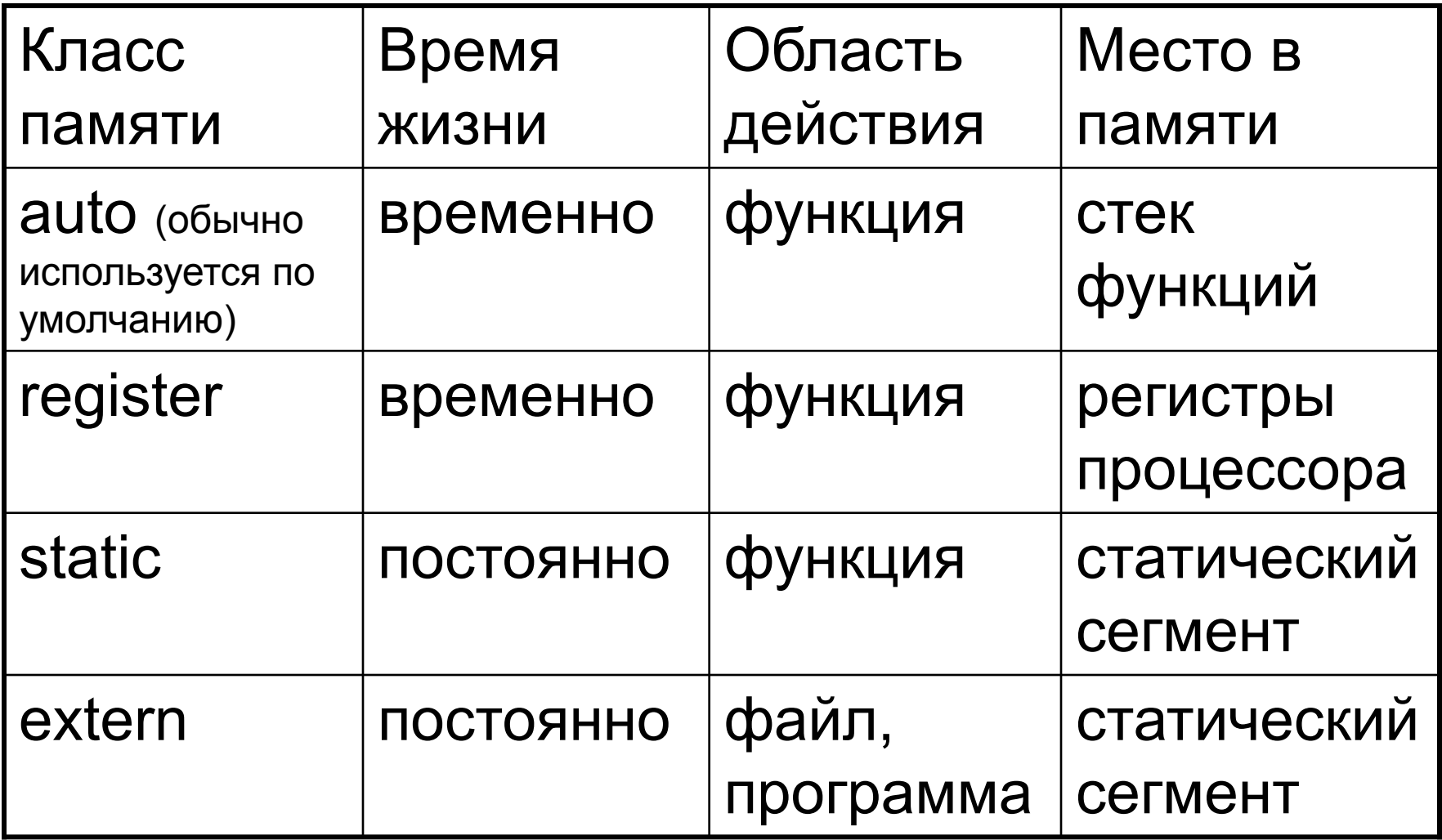